# Koordinationsstelle für die dauerhafte Archivierung **elektronischer Unterlagen**

Ein Gemeinschaftsunternehmen von Schweizer Archiven

### **Studie: Medizinische Bildformate**

Bei den medizinischen Bildformaten ist DICOM 3.0 (Digital Imaging and Communications in Medicine) der verbreitetste Standard.<sup>[1](#page-0-0)</sup> [1] Neben DICOM gibt es fünf weitere spezifisch medizinische Bildformate (NIfTI, NRRD, ANALYZE, PAR/REC, MINC). Das Format NIfTI (Neuroinformatics Technology Initiative) hat im Bereich der Neurobildgebung eine mit DICOM vergleichbare Bedeutung. [2] In dieser Studie wird einzig DICOM 3.0 näher betrachtet.

DICOM 3.0 wird sowohl der Standard als auch das dazugehörige Format genannt, welches seit 1993 von der NEMA (National Electrical Manufacurers Association) entwickelt wird. DICOM 3.0 ermöglicht den Austausch von Daten bildgebender Systeme im Medizinalbereich (z.B. Elektrokardiogramm, Tomographen u.a.). [3] [4] Das Format sticht durch seine grosse Menge an integrierten Metadaten hervor. Der DICOM 3.0 Standard umfasst neben dem Format u.a. auch ein Informationsmodell, welches den Datenaustausch zwischen DICOM-tauglichen Geräten definiert, sowie Vorgaben zum Datenschutz.

Nachfolgend wird der komplexe Aufbau einer DICOM-Datei vereinfacht dargestellt. Anschliessend wird auf die für die Langzeitarchivierung wichtigsten Fragestellungen eingegangen. Für eine vertieftere Einführung zu DICOM sei auf [5] verwiesen.

### **1 Beschreibung**

DICOM 3.0 ist ein Containerformat. Sein Aufbau ist mit einem TIFF vergleichbar. DICOM verfügt jedoch über zusätzliche, medizinische und technische Metadaten.

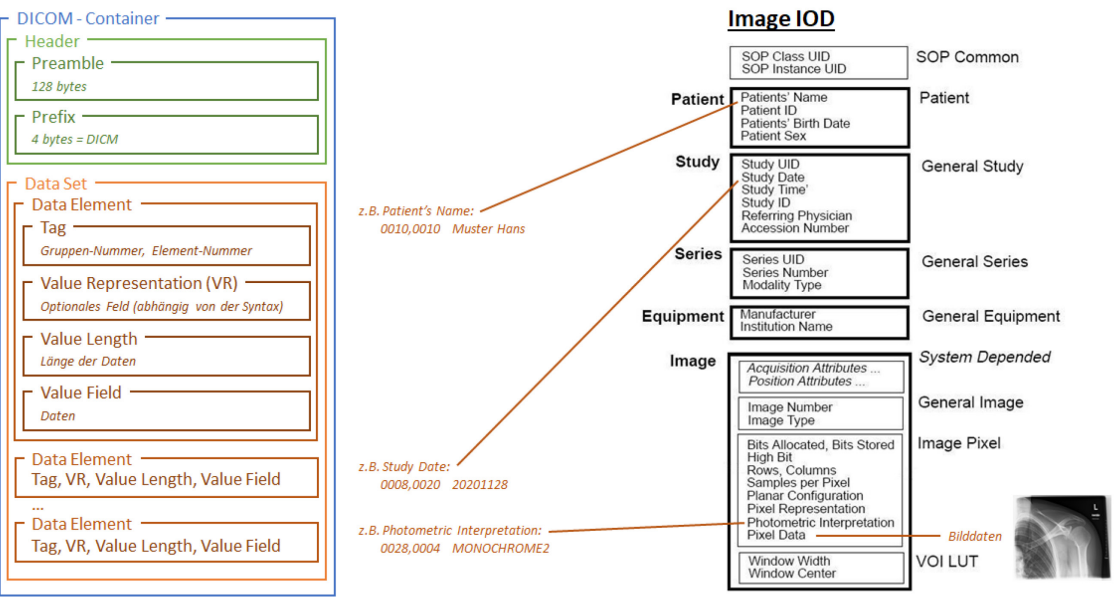

<span id="page-0-1"></span>*Abbildung 1: Aufbau einer DICOM-Datei [3] [6] (links) sowie einem vereinfachten IOD eines Bildes [7] (rechts)* 

<span id="page-0-0"></span><sup>1</sup> Gemäss Eigenaussage des DICOM-Standard Committees: https://www.dicomstandard.org/about-home

Die DICOM-Datei besteht, vereinfacht dargestellt, aus einem DICOM-Container. Dieser enthält im Header ein 128 Byte grossen Präambel, welcher meist leer ist, gefolgt vom 4 Byte grossen Präfix, welcher immer DICM entsprechen muss. Letzterer wird für die Formaterkennung verwendet. Nach dem Header folgt ein Data Set, welches mehrere Data Elements enthält. Die Data Elements bestehen mindestens aus dem Tag, der Länge der Daten sowie der dazugehörenden Daten. Das Tag besteht aus einer vierstelligen Gruppennummer und einer vierstelligen Element-Nummer. Bei DICOM 1.0 und 2.0 (respektive ACR/NEMA 1.0 und 2.0) bestand noch ein Zusammenhang zwischen der Gruppennummer und dem Inhalt eines Data Elements respektive Attributs.<sup>[2](#page-1-0)</sup> Bei DICOM 3.0 hat sich dieser Zusammenhang zunehmend aufgelöst, so dass oft kein eindeutiger Zusammenhang zwischen Gruppennummer und der Zugehörigkeit des Data Elements zu einem Modul (z.B. Patient, General Study, Image Pixel) mehr besteht. Die Elementnummer dient zur weiteren Unterteilung einer Gruppe.

Die Information Object Definition (IOD) ist eine Zusammenstellung diverser Data Elements. Rechts in der [Abbildung 1](#page-0-1) ist ein Image IOD vereinfacht dargestellt. Die Anzahl und Art von Data Elements bei DICOM-Dateien kann stark variieren. Dies, da unterschiedlichen Datenquellen (z.B. Computertomographie oder Röntgenaufnahmen) vordefinierten, SOP-Klassen<sup>[3](#page-1-1)</sup> verwenden, die sich in der Zusammensetzung ihrer Data Elements unterscheiden. Bilddaten sind im Data Element *Pixel Data[4](#page-1-2)* gespeichert, andere Messdaten oft in *Waveform Data*. Im Falle von Bild- und Videodaten können Pixeldaten unkomprimiert (bitmap) oder komprimiert (z.B. JPEG2000) vorliegen [8] [5]. Bei Videos mit Audio gibt es zwei Möglichkeiten: Entweder die Audio- und Videodaten befinden sich in derselben DICOM-Datei, oder sie werden in zwei separaten DICOM-Dateien abgelegt [9]. Eine DICOM-eigene Datenkategorie sind Overlays (siehe *Overlay Data* [10]). Overlays beinhalten grafische Elemente wie Kommentare, farbliche Markierungen oder Symbole, die in einem DICOM-Viewer über die Bilddaten gelegt oder ausgeblendet werden können.

Beispiel: Ein Röntgengerät unterstützt die SOP Klasse *Digital X-Ray Image Storage*. Das Gerät kann also *Digital X-Ray Images* (Object) exportieren/importieren/transferieren

<span id="page-1-0"></span><sup>2</sup> Siehe auch: <https://www.dicomstandard.org/faq>

<span id="page-1-1"></span><sup>3</sup> SOP steht für Service-Object Pair. Eine SOP-Klasse definiert welche Aktion (Service) ein Gerät auf welches Objekt ausüben kann. Ein DICOM-konformes Gerät kann mehrere SOP-Klassen umfassen.

<sup>(</sup>Service=*Storage*). Bei einem exportierten DICOM Datei dieses Röntgengerätes handelt es sich um eine Instanz (Informationsobjekt *IO*) der SOP-Klasse *Digital X-Ray Image Storage*. In der DICOM Datei wird im Attribut *SOP Class UID* die SOP-Klasse angegeben, mit der es instanziiert wurde. [15]

<span id="page-1-2"></span><sup>4</sup> Ein illustratives Beispiel zu *Pixel Data* findet sich in:

https://pydicom.github.io/pydicom/stable/old/working\_with\_pixel\_data.html

# **2 Bewertung**

Um die Archivtauglichkeit von DICOM-Dateien besser einschätzen zu können, wird nachfolgend eine kurze Bewertung des Formates anhand des Kriterienkatalogs im KaD (Katalog archivischer Dateiformate) der KOST vorgenommen.

# **2.1 Offenheit und Lizenzfreiheit**

DICOM ist ein offener Standard [3]. Die von DICOM unterstützten Methoden zur Kompression von Bilddaten sind frei, jene von Videodaten (MPEG-Formate) sind teilweise patentgeschützt (siehe [2.6\)](#page-2-0).

# **2.2 Verbreitung**

DICOM wird als Format vorwiegend bei medizinischen Untersuchungen verwendet. DICOM ist aber auch in der Biologie oder Paläontologie verbreitet.

Anwendungsfelder in der Medizin sind u.a.: Tomografie, Röntgenografie, Sonografie (Ultraschall), Endoskopie u.a.

# **2.3 Funktionalität**

DICOM vereint inhaltliche und technische Metadaten mit Text, Bild, Audio und Videodaten. Stärken von DICOM sind:

- **Produktivität**: Hindernisfreier, digitale Austausch von medizinischen Informationen zwischen DICOM-fähigen Geräten
- **Compliance**: Maschinell verarbeitbare Metadaten mit u.a. Entstehungsgeschichte (Geräteeinstellungen) und Kontext (Patient, Institution, Grund).
- **Visualisierung**:
	- o Animierte 3-D-Darstellung von Bilddaten
	- o Einheitliche Darstellung auf DICOM-fähigen Geräten (u.a. Farbwerte)
- **Auswertung**: Rohdaten überlagernde Bildschichten (Overlays) für grafische Elementen, Anmerkungen u.a.

# **2.4 Implementierung**

Medizinische Geräte, welche nach DICOM-Standard aufgesetzt wurden, können DICOM-Dateien erstellen, übermitteln, empfangen und verarbeiten. Der Standard DICOM 3.0 ist rückwärtskompatibel [3]. Um DICOM-Dateien betrachten zu können, muss einer der zahlreichen freien oder kostenpflichtigen DICOM-Browser verwendet werden.

# <span id="page-2-0"></span>**2.5 Speicherdichte**

Bei DICOM-Dateien können Bild-, Audio- und Videodaten nach einem Komprimierungsstandard verdichtet sein. [5] [11] Die Speicherdichte von DICOM kann deshalb stark variieren, je nachdem ob komprimierte oder unkomprimierte Daten vorliegen.

# **2.6 Verifizierbarkeit**

Es existieren mehrere Open Source DICOM-Validatoren.

### **2.7 Best Practice**

### **DICOM 3.0 Dateien**

DICOM 3.0 ist rückwärtskompatibel und als Standard im medizinischen Bereich etabliert. Es ist wahrscheinlich, dass es für DICOM auch künftig frei zugängliche DICOM 3.0 - Viewer geben wird. Aufgrund der grossen Breite an Medientypen (Bild, Audio, Video), formatspezifischen Daten (Overlays) und der Einbettung von Metadaten bei DICOM 3.0 ist vorläufig kein archivisch geeigneteres Format bekannt, in welches DICOM überführt werden könnte.

### **DICOM 1.0 und DICOM 2.0 Dateien**

DICOM 1.0 und DICOM 2.0 sind die Vorgängerstandards von DICOM 3. Sie sind auch unter der Bezeichnung ACR/NEMA 1.0 und 2.0 bekannt. ACR/NEMA 1.0 wies zahlreiche Fehler und Widersprüche auf [12], weshalb DICOM 1.0 Dateien teilweise nicht kompatibel sind mit DICOM 3. Bei ACR/NEMA 2.0 wurden die Fehler behoben. ACR/NEMA 2.0 Dateien sind daher in der Regel mit DICOM 3 kompatibel. Falls DICOM Dateien nicht kompatibel sind mit DICOM 3, eine Validierung also fehlschlägt, und auch eine verlustfreie Konvertierung in DICOM 3 nicht möglich ist, so ist neben der Archivierung der originalen DICOM Datei zusätzlich eine Konvertierung in ein für den Medientyp (Bild, Audio, Video) geeignetes archivisches Format ins Auge zu fassen.

### **DICOM-Viewer/Browser**

DICOM-Viewer zu archivieren ist für ein Archiv nicht zielführend, da diese mit künftigen Betriebssystemen nicht kompatibel sein können. Damit zu einem späteren Zeitpunkt eine archivierte DICOM Datei mit einem geeigneten Viewer betrachtet werden kann, muss die SOP-Klasse der zu archivierenden DICOM-Datei durch das Archiv erfasst werden. Durch die Kenntnis der SOP-Klasse lässt sich ein geeigneter Viewer wählen. Die SOP-Klasse kann mittels eines DICOM-Browsers angezeigt werden.<sup>[5](#page-3-0)</sup>

### **PACS und VNA**

DICOM-Dateien werden gegenwärtig (2022) grösstenteils auf PACS-Servern (Picture Archiving and Communication System) gespeichert (siehe u.a. [12] [13]). Grundsätzlich ist dadurch das Potential für eine archivische Serverschnittstelle vorhanden, mit welcher DICOM-Dateien direkt aus einem PACS-Server in ein SIP exportiert werden können.

Allerdings sind PACS-Systeme nicht standardisiert und oft gerätespezifisch ausgelegt. Im letzteren Falle braucht es zusätzlich ein VNA (Vendor Neutral Archive) um z.B. in einem Spital abteilungsübergreifend DICOM-Daten austauschen und archivieren zu können.

Mit der Ausarbeitung des DICOM Supplement 223 und der IHE-Initiative (Integrating the Healthcare Enterprise) wird auf eine einheitliche PACS-Implementation hingewirkt, die Umsetzung bleibt jedoch freiwillig.

<span id="page-3-0"></span><sup>5</sup> Beispielsweise über den File Editor des online verfügbaren Browsers https://dicom.innolitics.com/ciods

### **2.8 Perspektive**

DICOM ist im medizinischen Bereich fest etabliert und wird stetig weiterentwickelt, um neuen Entwicklungen Rechnung zu tragen. Ein alternatives Format, welches allen Anforderungen im medizinischen Bereich gerecht wird, ist nicht bekannt.

Aus archivischer Sicht wäre es wünschenswert, SIP direkt aus PACS/VNA erstellen zu können. Ein verbindlicher Standard für eine archivische Schnittstelle bei PACS/VNA ist jedoch nicht in Sicht.

#### **3 Fazit**

DICOM 3.0 ist aktuell das einzige global etablierte Format, welches alle Ansprüche an den Austausch medizinischer Bilddaten erfüllt. Momentan ist nicht absehbar, dass das Format obsolet wird oder durch ein anderes Format ersetzt wird.

### **4 Literaturverzeichnis**

- *[1] F. Dickmann und O. Rienhof, «Medizin,»* Langzeitarchivierung von Forschungsdaten. Eine Bestandsaufnahme, *pp. 227-256, 2012.*
- *[2] T. Roy, «KDNuggets,» [Online]. Available: https://www.kdnuggets.com/2017/07/medical-image-analysis-deeplearning-part-4.html. [Zugriff am 8 12 2022].*
- *[3] DICOM, «DICOM Digital Imaging and Communication in Medicine,» [Online]. Available: https://www.dicomstandard.org/ siehe insbesondere: https://dicom.nema.org/medical/dicom/current/output/pdf/part10.pdf. [Zugriff am 8 12 2022].*
- *[4] Wikipedia, «Wikipedia,» 2 12 2022. [Online]. Available: https://de.wikipedia.org/wiki/Digital\_Imaging\_and\_Communications\_in\_Medicine. [Zugriff am 8 12 2022].*
- *[5] O. S. Pianykh, «Medical Images in DICOM,» in* Digital Imaging and Communications in Medicine*, Berlin, Heidelberg, Springer, 2008, pp. 85-111.*
- *[6] LeadTools, «LeadTools,» [Online]. Available: https://www.leadtools.com/help/sdk/v21/dicom/api/overview-basicdicom-file-structure.html. [Zugriff am 8 12 2022].*
- *[7] dcm4che, «dcm4che-2.x,» 18 11 2015. [Online]. Available: https://dcm4che.atlassian.net/wiki/spaces/d2/pages/1835038/A+Very+Basic+DICOM+Introduction. [Zugriff am 8 12 2022].*
- *[8] Leadtools, «Leadtools,» [Online]. Available: https://www.leadtools.com/help/sdk/v21/dh/to/file-formats-dicomformat-dic.html. [Zugriff am 8 12 2022].*
- *[9] W. G. 1. DICOM Standards Committee, Digital Imaging and Communications in Medicine (DICOM): Supplement 202: Real-Time Video, Rosslyn, Virginia 22209 USA: NEMA, 2019.*
- *[10] Innolitics, «DICOM Standard Browser,» [Online]. Available: https://dicom.innolitics.com/ciods/cr-image/overlayplane/60xx3000. [Zugriff am 8 12 2022].*
- *[11] DICOM, «DICOM PS3.5 2022d - Data Structures and Encoding,» . [Online]. Available: https://dicom.nema.org/medical/dicom/current/output/chtml/part05/chapter\_8.html. [Zugriff am 8 12 2022].*
- *[12] G. Flury et al., «Eine vollständige Systemintegration in einem filmlosen Spital,»* Schweizerische Ärztezeitung, *pp. 369-372, 2008.*
- *[13] Uniklinik Balgrist, «Migration von 500000 Untersuchungsdaten in drei Monaten: PACS: Erfolgreiche Systemablösung in der Uniklinik Balgrist,»* Clinicum, *Nr. 5, pp. 55-57, 2011.*
- *[14] DICOM, 2022. [Online]. Available: https://dicom.nema.org/medical/dicom/current/output/pdf/part10.pdf. [Zugriff am 8 12 2022].*
- *[15] Toshiba, «A practical guide to DICOM,» Toshiba Corporation, Tustin, California, 2001.*